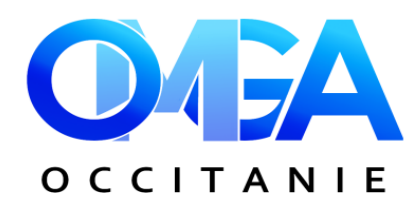

# **FORMATION**

## **EXCEL INITIATION**

Lundi 10 juin 2024 - de 9h à 17h

### **EXCEL INITIATION**

 **PRESENTATION DU LOGICIEL :** description générale - présentation de l'application - utilisation de l'aide

#### **SAUVEGARDE & GESTION DES CLASSEURS**

-≽<-

- - **CREATIONS DE TABLEAUX :** saisie & modification des données (texte, nombre, dates) - créer une série de données - insertion, suppression de lignes, colonnes - déplacements, sélections et copies
- - **FORMULES & FONCTIONS SIMPLES :** les formules de calcul somme automatique - principe d'utilisation des fonctions - fonctions statistiques simples - les styles - recopier des formules de calcul (référence absolue et relative)
- - **LA MISE EN FORME DES TABLEAUX :** attributs des caractères alignement de texte, bordures & motifs – formats de nombre – mise en forme automatique, les styles – modifier la largeur des colonnes et la hauteur des lignes.
- - **GESTION DES FEUILLES :** insertion /déplacements copie et suppression des feuilles – renommer une feuille, liaison entre feuilles – le groupe de travail : modifier en même temps plusieurs tableaux positionnés sur plusieurs feuilles.

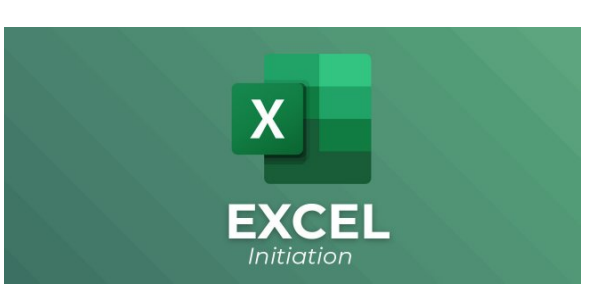

 $\bar{E}$  Lundi 10 juin 2024 de 9h à 17h Purple Campus - 1 ZA de la gare à St Paul de Jarrat

#### **Objectif**

**Connaître les fonctions de base du logiciel EXCEL. Créer des tableaux avec des formules de calcul simples** 

#### **BULLETIN D'INSCRIPTION**

#### **EXCEL INITIATION**

Lundi 10 juin 2024 - de 9h à 17h

à compléter et à retourner à **OMGA D'OCCITANIE- 17 Rue du Général Schlesser- 32000 Auch** ou par mail : omgaoccitanie@omgaoccitanie.org avant le **31 mai 2024** 

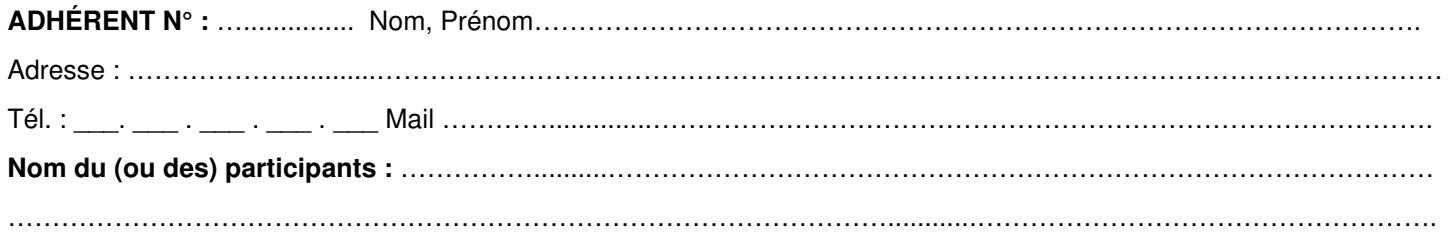